#### **Uchwała nr 4/2011 Komendy Hufca ZHP Kraków Podgórze im. Podgórskich Szarych Szeregów**  w sprawie zmiany zapisów Uchwały Komendy Hufca ZHP Kraków-Podgórze

nr 2/2011 podjętej w dniu 14 grudnia 2011

### **z dnia 11 stycznia 2012 r.**

§1 Komenda Hufca działając na podstawie Statutu ZHP § 52 pkt. 2 oraz innych przepisów ZHP, ustala co następuje.

&2 Komenda Hufca unieważnia &4 oraz &5 Uchwały nr 2/2011 Komendy Hufca ZHP Kraków – Podgórze.

&3

Wykonanie uchwały powierza się komendantowi oraz skarbnikowi hufca.

&4

Uchwała wchodzi w życie z dniem podjęcia.

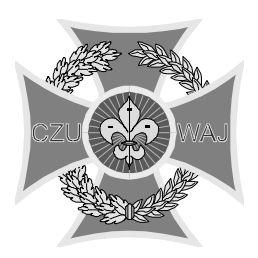

# **Zwi***ą***zek Harcerstwa Polskiego**

Komenda Hufca

Kraków – Podgórze

**ul. Sokolska 13 tel./fax 656-14-02**

**30-510 Kraków krakowpodgorze@krakowpodgorze.zhp.pl**

……………….., dnia ………….

### **Protokół Rozliczenia Akcji Zarobkowej**

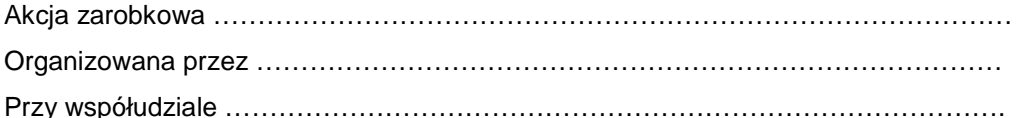

#### **Komisja w składzie:**

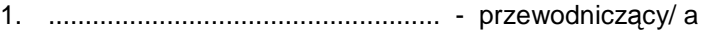

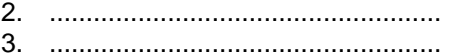

stwierdziła, iż w dniu/dniach\* ........................................................ podczas akcji zarobkowej zebrano następującą ilość pieniędzy……………………………… Prowizja dla Hufca (……..%) wyniosła ………………………….. . Koszty poniesione podczas akcji wyniosły ……………………. Po odjęciu wszystkich kosztów wyszło ……………………………., środki te zostały przekazane na konto bankowe/do kasy\* Jednostki/Hufca\* w dniu……………….r.

Załączniki do protokołu : (proszę wymienić załączone dokumenty: zgody, protokoły, faktury itp.)

- 1. Protokół otwarcia puszek i przeliczenia pieniędzy z dnia …………
- 2. ......................................................................................
- 3. ......................................................................................
- 4. ......................................................................................
- 5. ......................................................................................
- 6. ......................................................................................
- 7. ......................................................................................
- 8. ......................................................................................
- 9. ......................................................................................

#### **Podpisy komisji:**  $\qquad \qquad$  **Podpisy komisji:**  $\qquad \qquad$  **Podpisy komisji:**  $\qquad \qquad$  (pieczęć Szczepu)

1. ......................................................... 2. ......................................................... 3. .........................................................

\* - niepotrzebne skreślić

 $f$ iec  $\overline{Z}$ 

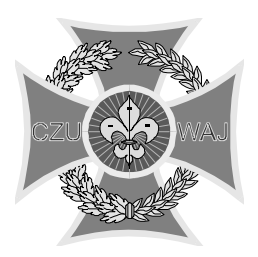

# **Zwi***ą***zek Harcerstwa Polskiego**

Komenda Hufca

Kraków – Podgórze

**ul. Sokolska 13 tel./fax 656-14-02**

**30-510 Kraków krakowpodgorze@krakowpodgorze.zhp.pl**

……………….., dnia ………….

fiec  $\overline{z}$ 

## **PROTOKÓŁ OTWARCIA PUSZEK I PRZELICZENIA PIENIĘDZY**

Zebranych podczas akcji zarobkowej………………………………………………………… Organizowanej przez …………………………………………………………………………

Przy współudziale …………………………………………………………………………….

#### **Komisja licząca w składzie:**

- 1. ..................................................... przewodniczący/ a
- 2. .....................................................  $3 \quad$

stwierdziła, iż w dniu/dniach\* ........................................................ podczas akcji zarobkowej zebrano do puszek następującą ilość pieniędzy:

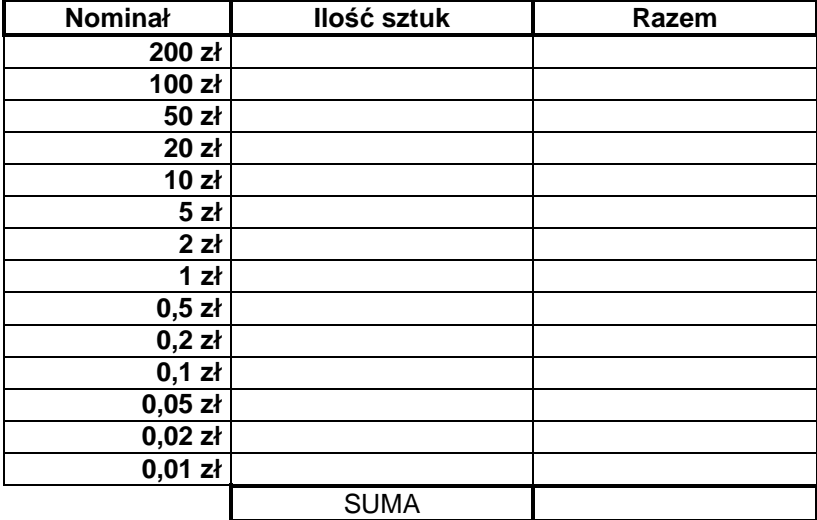

Słownie: .................................................................................................... Cała zebrana kwota ……………………..zł została wpłacona na konto bankowe/do kasy\* Jednostki/Hufca w dniu ……..r.

**Podpisy komisji:**  $(piezęć Szczepu)$ 

2. .........................................................

1. .........................................................

3. .........................................................

\* - niepotrzebne skreślić